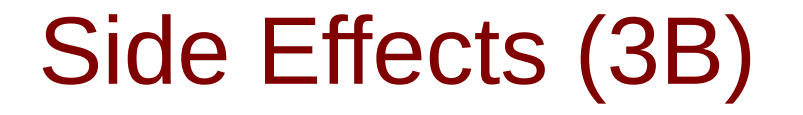

Young Won Lim 11/27/17

Copyright (c) 2016 - 2017 Young W. Lim.

Permission is granted to copy, distribute and/or modify this document under the terms of the GNU Free Documentation License, Version 1.2 or any later version published by the Free Software Foundation; with no Invariant Sections, no Front-Cover Texts, and no Back-Cover Texts. A copy of the license is included in the section entitled "GNU Free Documentation License".

Please send corrections (or suggestions) to [youngwlim@hotmail.com.](mailto:youngwlim@hotmail.com)

This document was produced by using OpenOffice.

Young Won Lim 11/27/17

Haskell in 5 steps https://wiki.haskell.org/Haskell\_in\_5\_steps

#### Variables

#### **Imperative programming:**

- variables as changeable locations in a computer's memory
- imperative programs explicitly commands

the computer what to do

#### **functional programming**

- a way to think in higher-level mathematical terms
- defining how **variables relate** to one another
- leaving the **compiler** to **translate** these

to the step-by-step **instructions**

that the computer can process.

#### Haskell Language Features

**Haskell Functional Programming** 

- **Immutability**
- **Recursive Definition**
- **No Data Dependency**

### Redefinition : not allowed

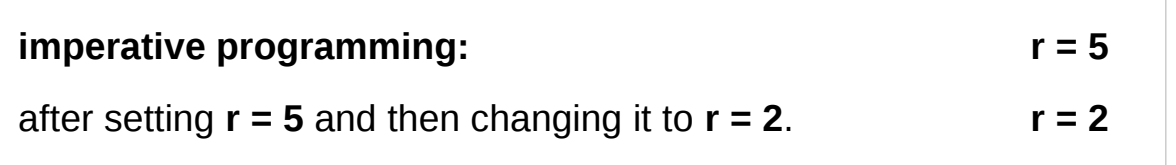

#### **Hakell programming:**

an error: "multiple declarations of **r**".

Within a given scope, a **variable** in Haskell

gets defined only once and cannot change,

like variables in mathematics.

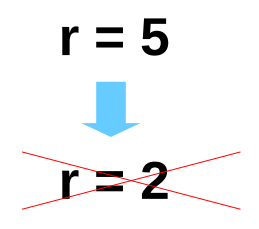

**No mutation In Haskell**

### Variables in a file

#### **Immutable**:

they can change only based on

*the data we enter to run the program*.

We cannot define **r** two ways in the same code,

but we could change the value by changing the file

#### **Vars.hs**

$$
a = 100
$$
  
r = 5  
pi = 3.14159  
e = 2.7818

# Loading a variable definition file

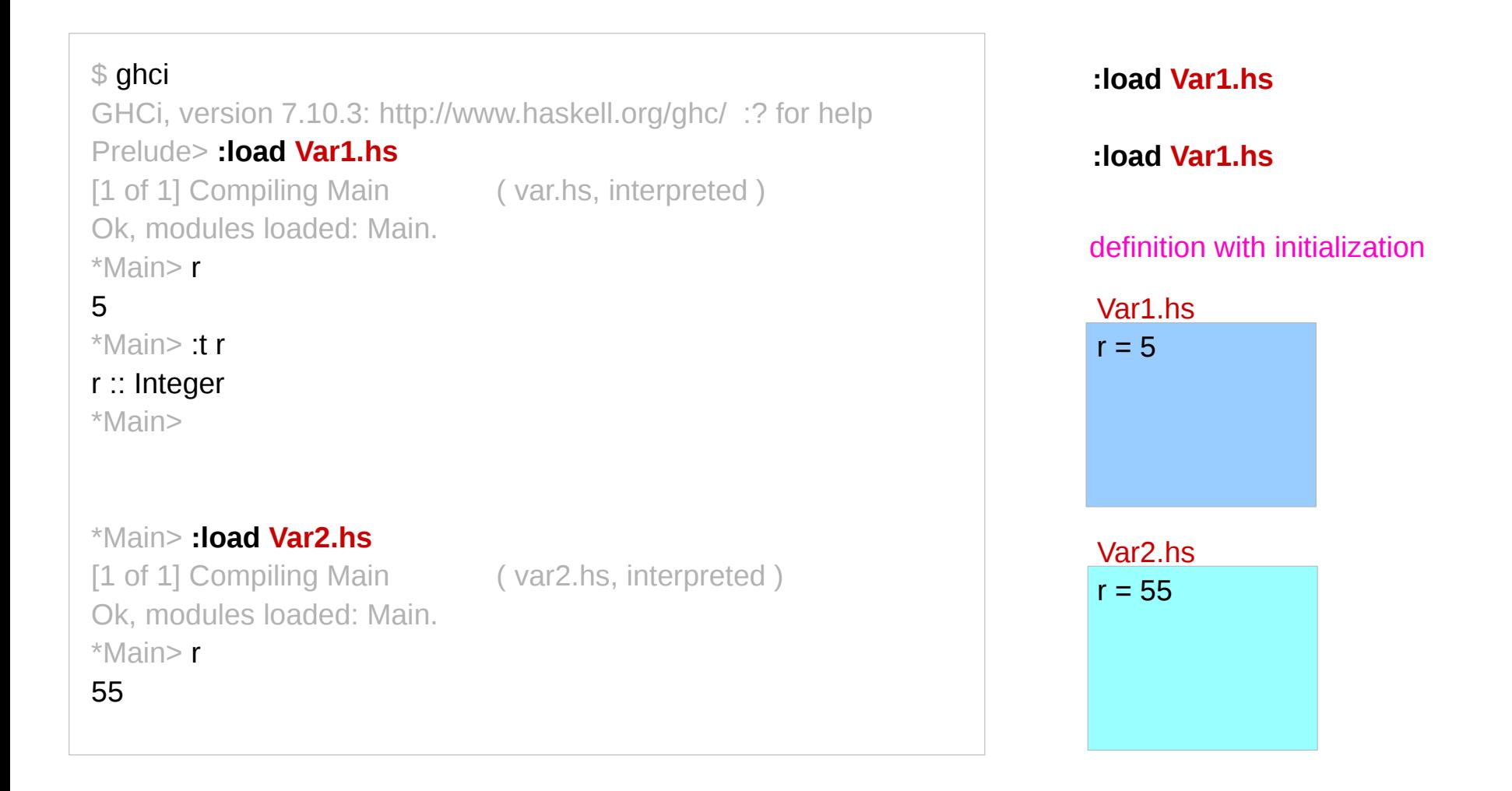

#### No Mutation

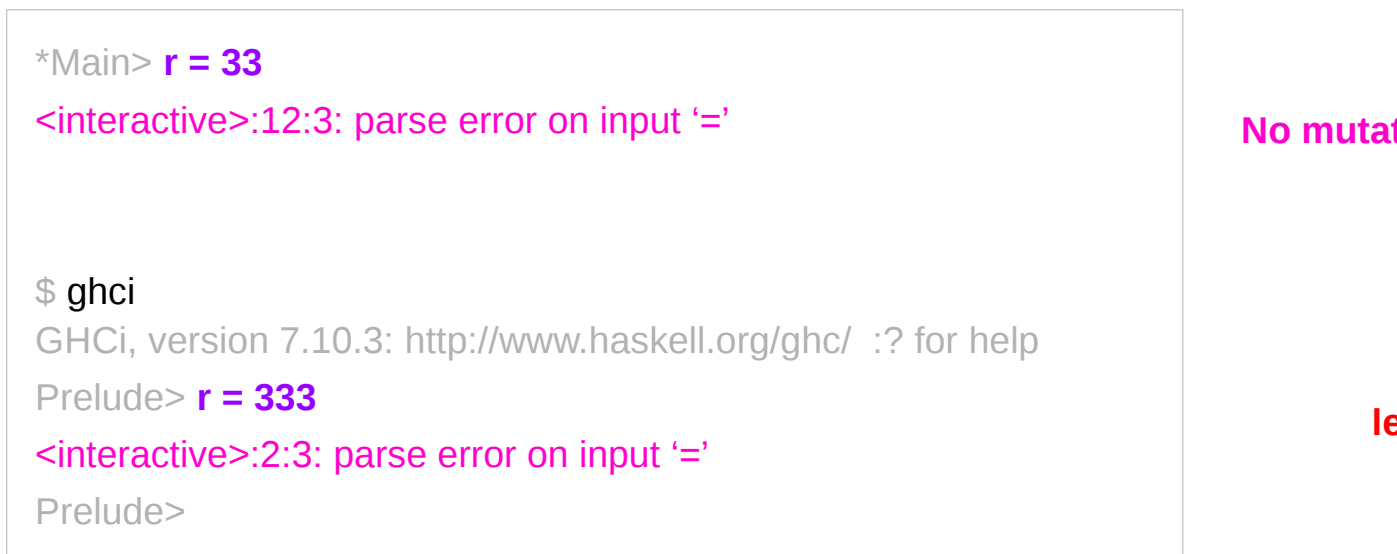

**No mutation, Immutable**

**let r = 33**

**let r = 33**

https://en.wikibooks.org/wiki/Haskell/Variables\_and\_functions

**Monad Side Effects (3B)** 9

#### Recursive Definition

**imperative programming:**

incrementing the variable r

(**updating** the value in memory)

**Hakell programming:**

a **recursive definition** of **r** 

(defining it in terms of itself)

if **r** had been defined with any value beforehand,

then  $r = r + 1$  in Haskell would bring an error message.

**Side effect, Stateful computation** 

https://en.wikibooks.org/wiki/Haskell/Variables\_and\_functions

 $r = r + 1$ 

#### No Data Dependence

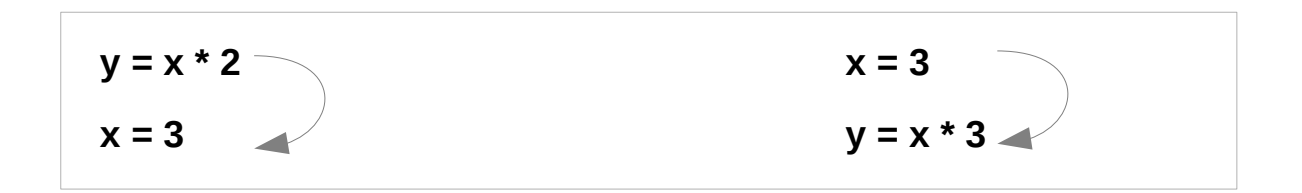

#### **Hakell programming:**

because the values of variables do not change

variables can be defined in any order

no mandatory : "**x** being declared before **y**"

#### Evaluation

#### area 5  $\Rightarrow$  { replace the LHS area r = ... by the RHS ... = pi \* r^2 }  $pi * 5 * 2$ => { replace pi by its numerical value } 3.141592653589793 \* 5 ^ 2  $\Rightarrow$  { apply exponentiation (^) } 3.141592653589793 \* 25  $\Rightarrow$  { apply multiplication (\*) } 78.53981633974483

https://en.wikibooks.org/wiki/Haskell/Variables\_and\_functions

area  $r = pi * r^2$ 

#### **Monad Side Effects (3B)** 12 Young Won Lim

#### Translation to instructions

#### **functional programming**

● leaving the **compiler** to **translate** these

to the step-by-step **instructions**

that the computer can process.

**replace** each **function** and **variable** with its **definition**

**repeatedly replace** the results until a single value remains.

to apply or call a function means

to **replace** the LHS of its **definition** by its RHS.

### Side Effects Definition

#### a **function** or **expression** is said to have a **side effect**

if it modifies some state outside its scope or

has an observable interaction

with its calling functions or the outside world

besides **returning a value**.

a particular function might

- modify a **global** variable or **static** variable,
- modify one of its **arguments**,
- raise an **exception**,
- write data to a **display** or **file**,
- read data from a **keyboard** or **file**, or
- call *other side-effecting functions*.

## History, Order, and Context

In the presence of **side effects**, a program's behaviour may depend on **history**;

the **order** of **evaluation** matters. the **context** and **histories**

Imperative programming : frequent utilization of **side effects**. functional programming : **side effects** are rarely used.

The lack of side effects makes it easier to do **formal verifications** of a program

#### Side Effects Examples in C

int i, j;

**i = j = 3;**

 $i = (j = 3);$  // j = 3 returns 3, which then gets assigned to I

// The assignment function returns 10 // which automatically casts to "true" // so the loop conditional always evaluates to true

while (**b = 10**) { }

#### Pure Languages

Haskell is a **pure** language

programs are made of **functions**

that can't change

any global state or variables,

they can only do

some computations and return them results.

every variable's value does not change in time However, some problems are inherently stateful in that they rely on some state that changes over time. **s -> (x,s)** st1 =  $10 \times$ st1 (v 10)

a bit tedious to model Haskell has the **state monad** features

http://learnyouahaskell.com/for-a-few-monads-more

#### Side Effects in Haskell

The functional language Haskell expresses side effects such as **I/O** and other **stateful computations** using **monadic actions state monad**

## Stateful Computation

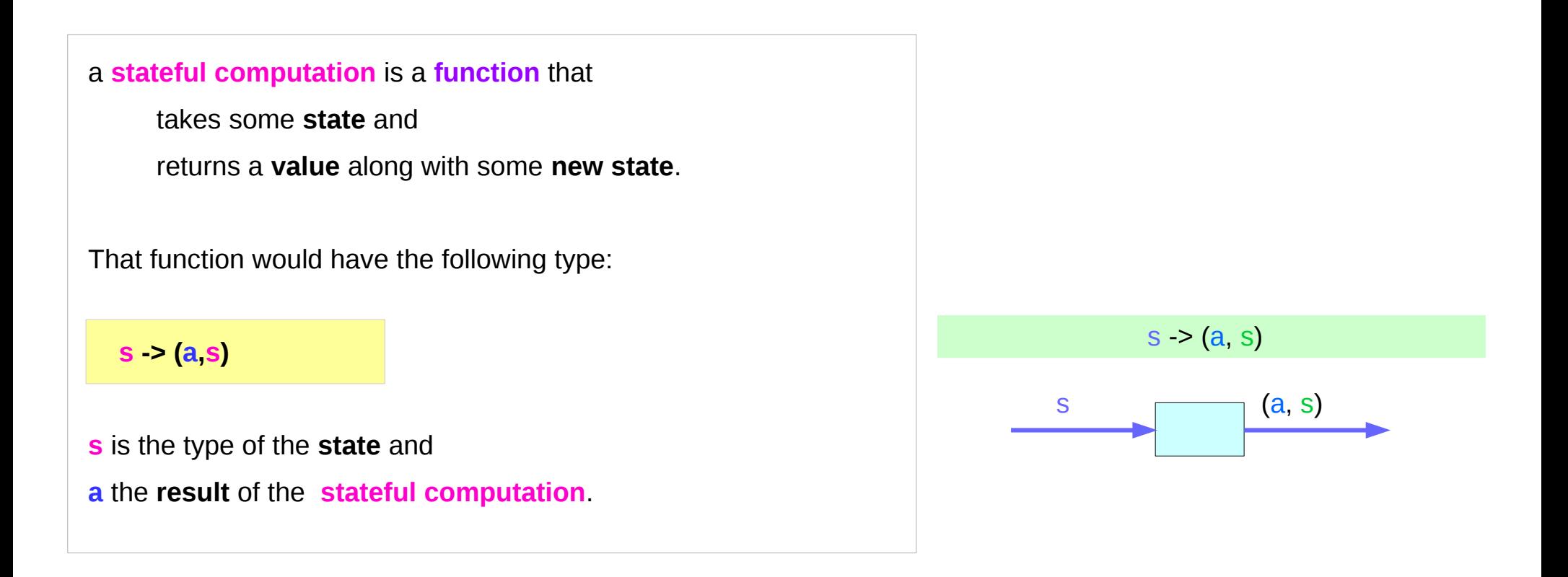

http://learnyouahaskell.com/for-a-few-monads-more

#### Assignment

**Assignment** in an imperative language :

will assign the value **5** to the variable **x** will have the value **5** *as an expression*

Assignment in a **functional** language

as a **function** that

takes a **state** and

returns a **result** and a **new state**

**x = 5**

http://learnyouahaskell.com/for-a-few-monads-more

#### Assignment as a stateful computation

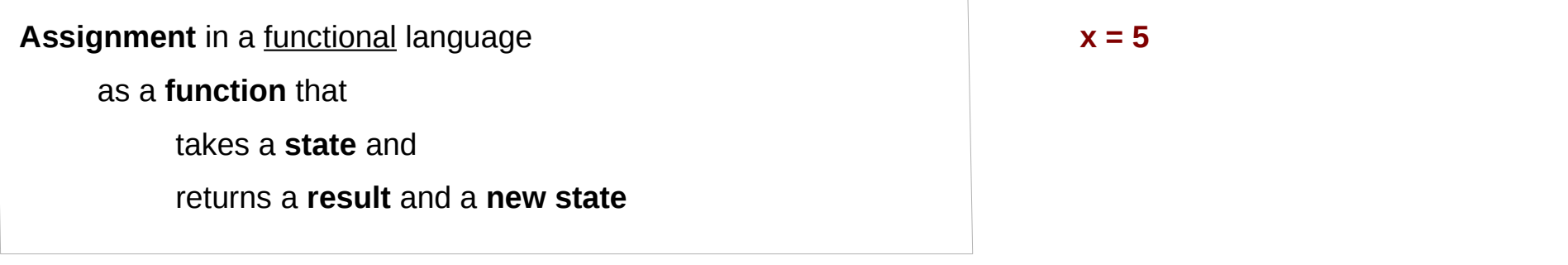

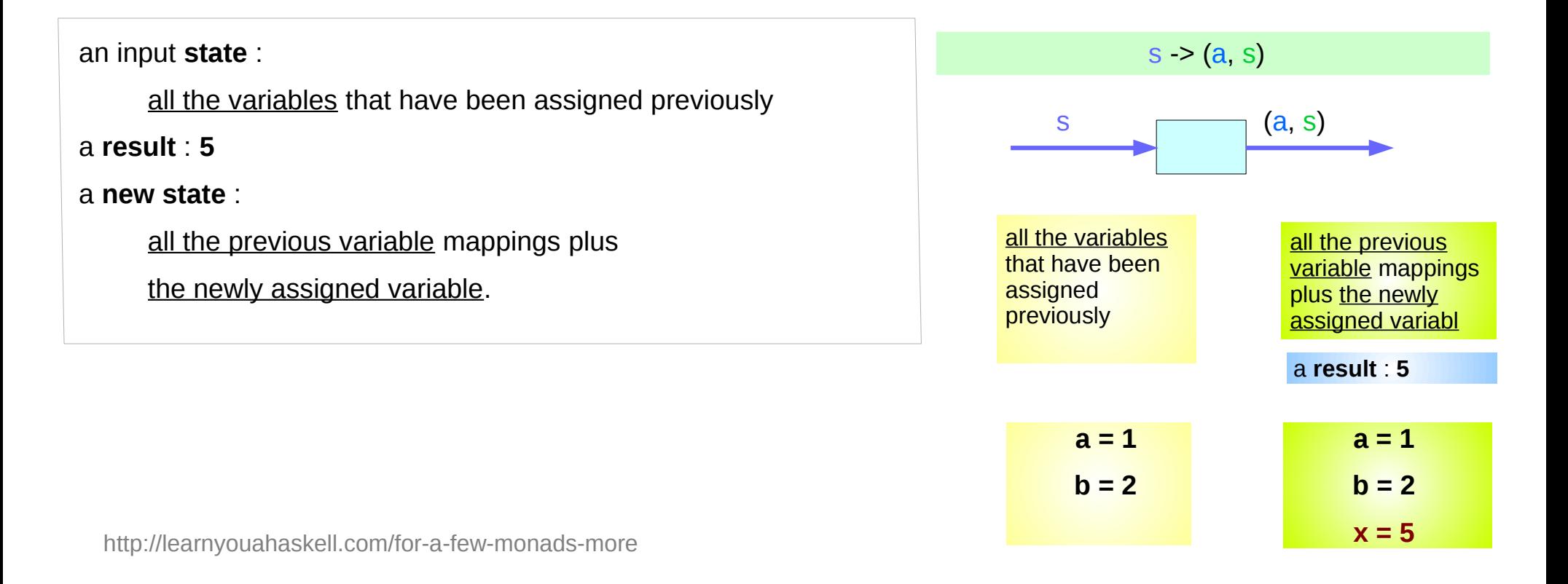

#### A value with a context

#### The **stateful computation**:

- a **function** that
	- ➔ takes a **state** and
	- ➔ returns a **result** and a **new state**
- can be considered as a **value** with a **context**

the actual **value** is

the **result**

#### the **contex**t is

that we have to provide an **initial state** to get the result and that apart from getting the result we also get a **new state**.

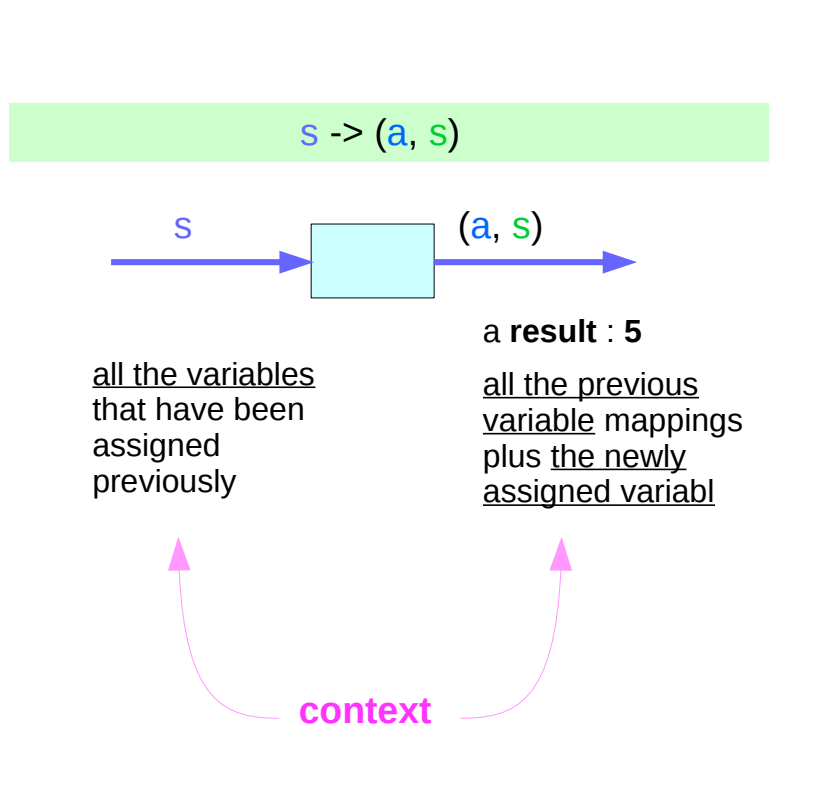

http://learnyouahaskell.com/for-a-few-monads-more

#### **Monad Side Effects (3B)** 22 Young Won Lim

#### Monadic Effect

class Monad m where

return  $\therefore$  a -> m a

 $(\gg=):$  m a  $\rightarrow$  (a  $\rightarrow$  m b)  $\rightarrow$  m b

https://en.wikibooks.org/wiki/Haskell/Understanding\_monads/IO <https://stackoverflow.com/questions/2488646/why-are-side-effects-modeled-as-monads-in-haskell> <https://stackoverflow.com/questions/7840126/why-monads-how-does-it-resolve-side-effects> <https://stackoverflow.com/questions/2488646/why-are-side-effects-modeled-as-monads-in-haskell>

# Monadic Operation

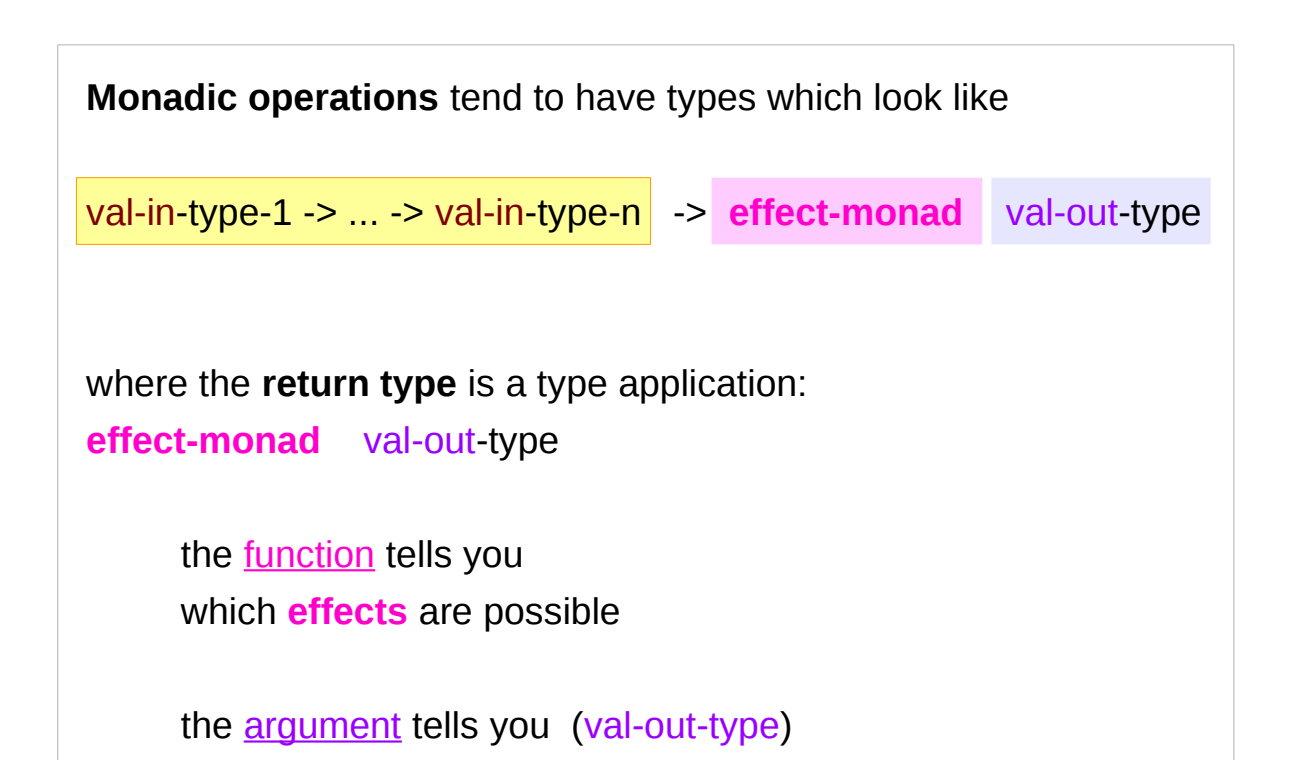

**put :: s -> (State s) ( )**

**putStr :: String -> IO ( )**

#### **IO ( )**

function: effect-monad arument: val-out-type

https://stackoverflow.com/questions/16892570/what-is-in-haskell-exactly

what sort of value is produced by the operation

### Monadic Operation – put, putStr

**put :: s -> State s ( ) put :: s -> (State s) ( )** one value input type **s** the **effect-monad State s** the value output type **( )** the operation is used *only for its effect*; the *value* delivered is *uninteresting*

**putStr :: String -> IO ( )**

delivers a string to stdout but does not return anything exciting.

https://stackoverflow.com/questions/16892570/what-is-in-haskell-exactly

### Side Effects of IO Monad

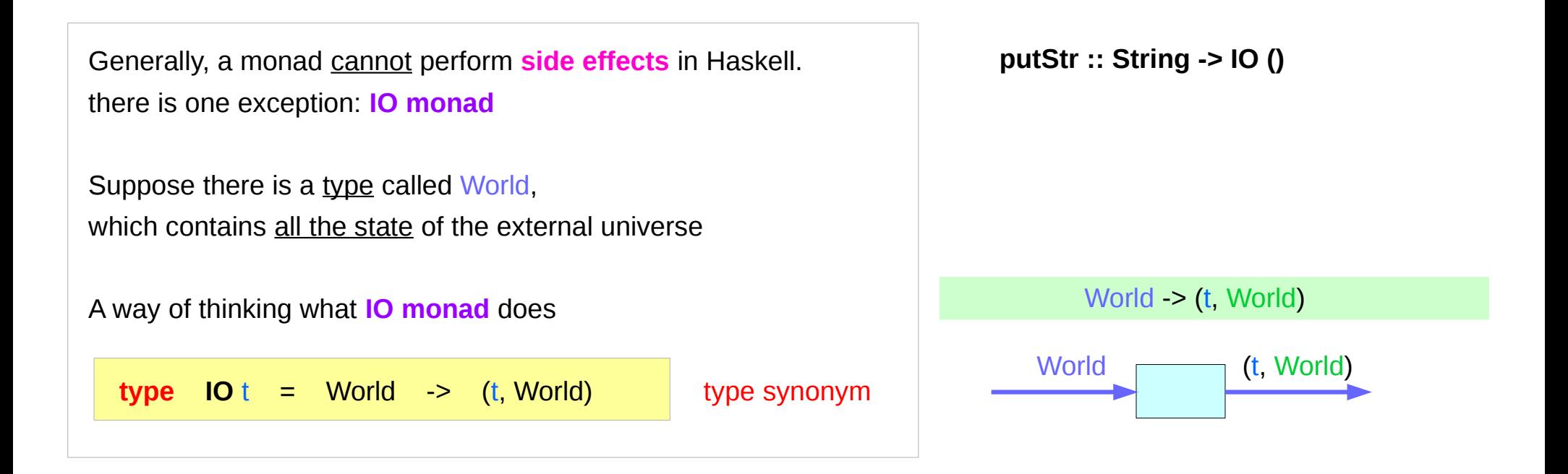

# Type Synonym **IO t**

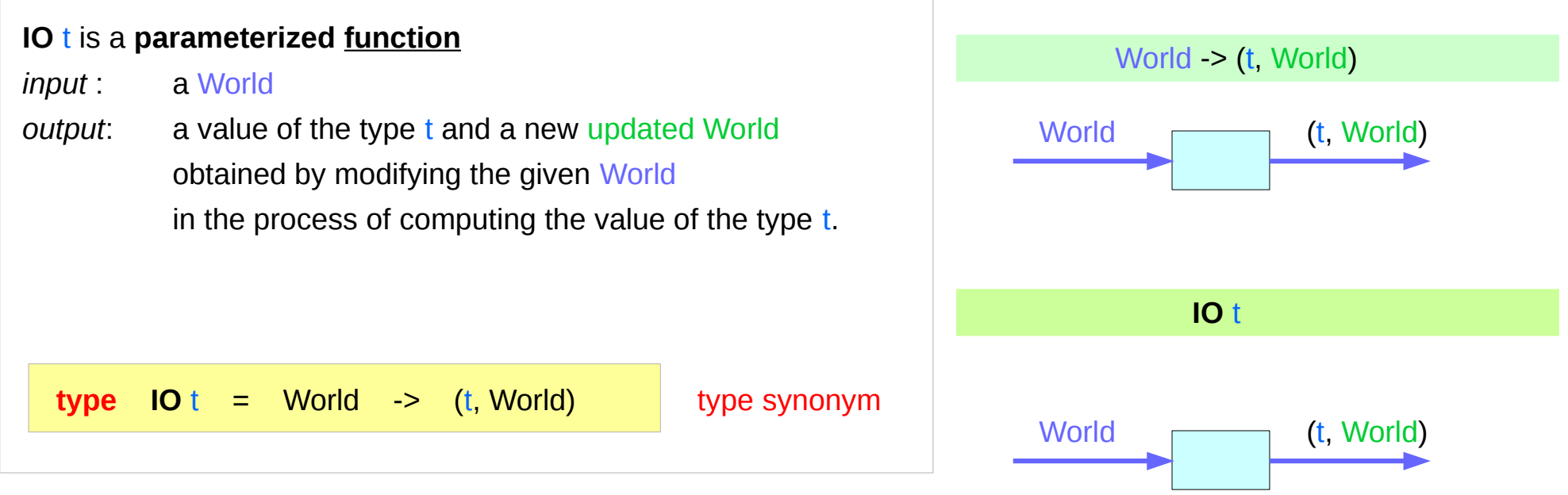

## A Parameterized Function of IO Monad (1)

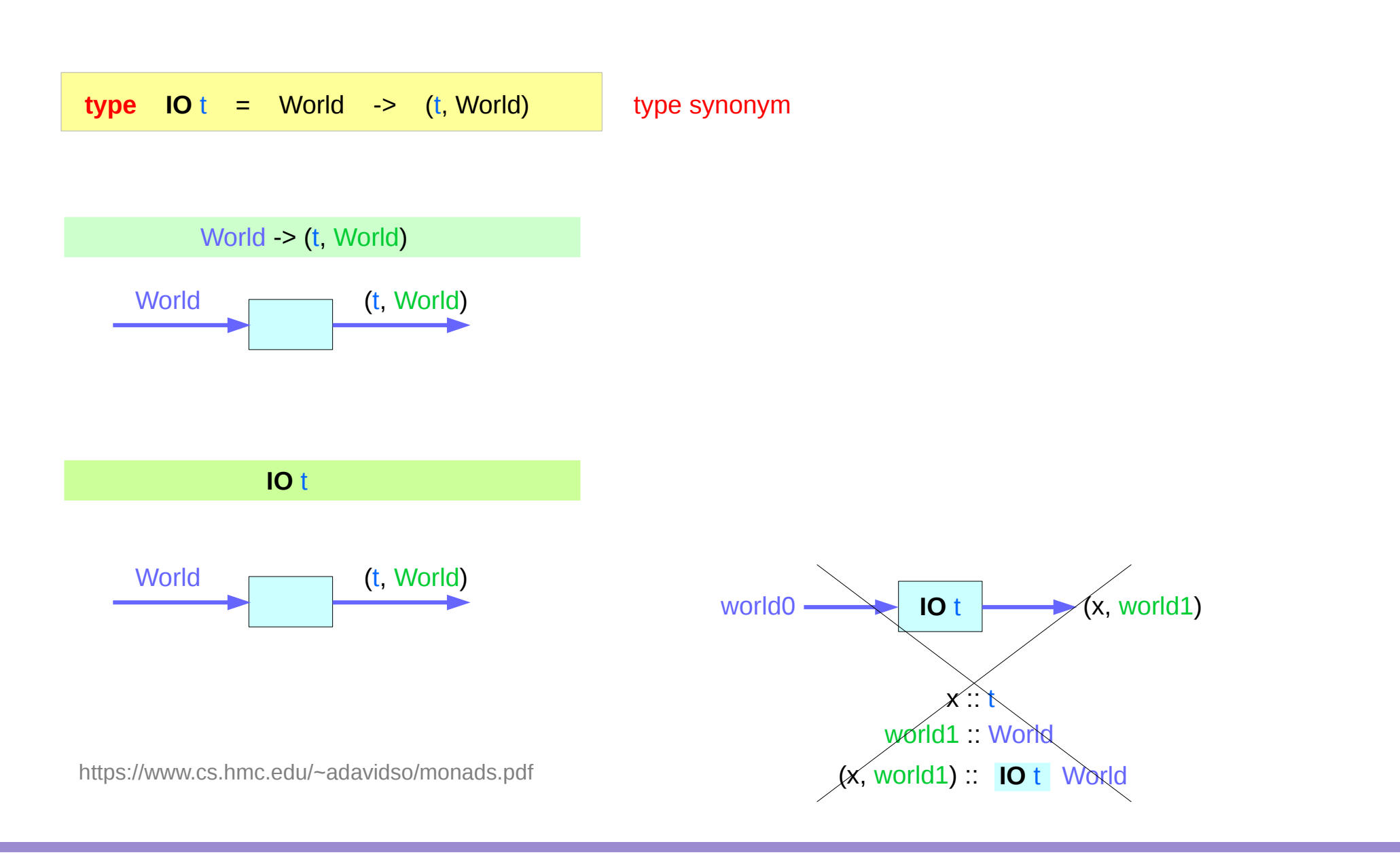

**Monad Side Effects (3B)** 28 Young Won Lim

11/27/17

## A Parameterized Function of IO Monad (2)

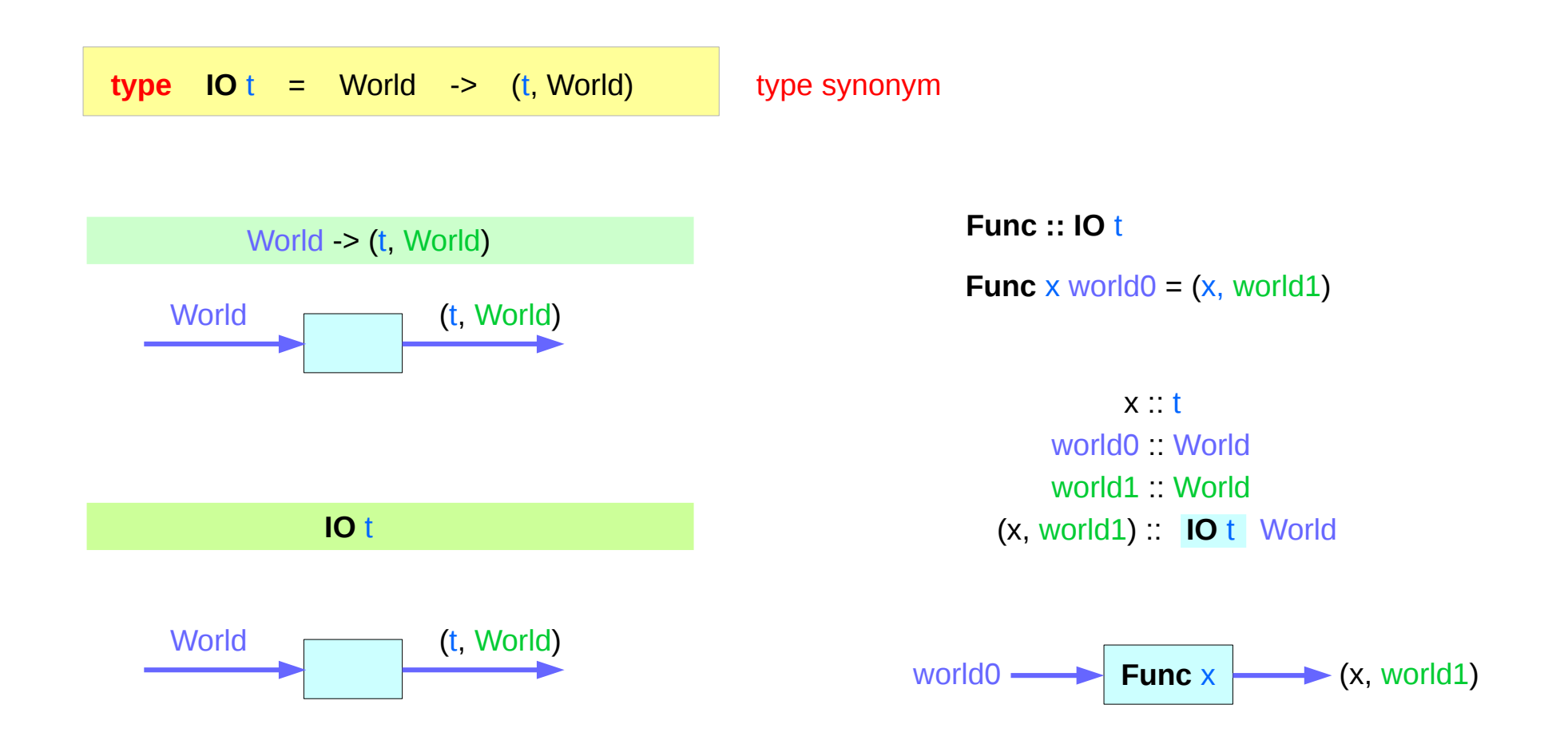

#### Implementation of **IO t**

It is *impossible* 

to store the extra copies of the contents of your hard drive that each of the Worlds contains

given World → updated World

## IO Monad

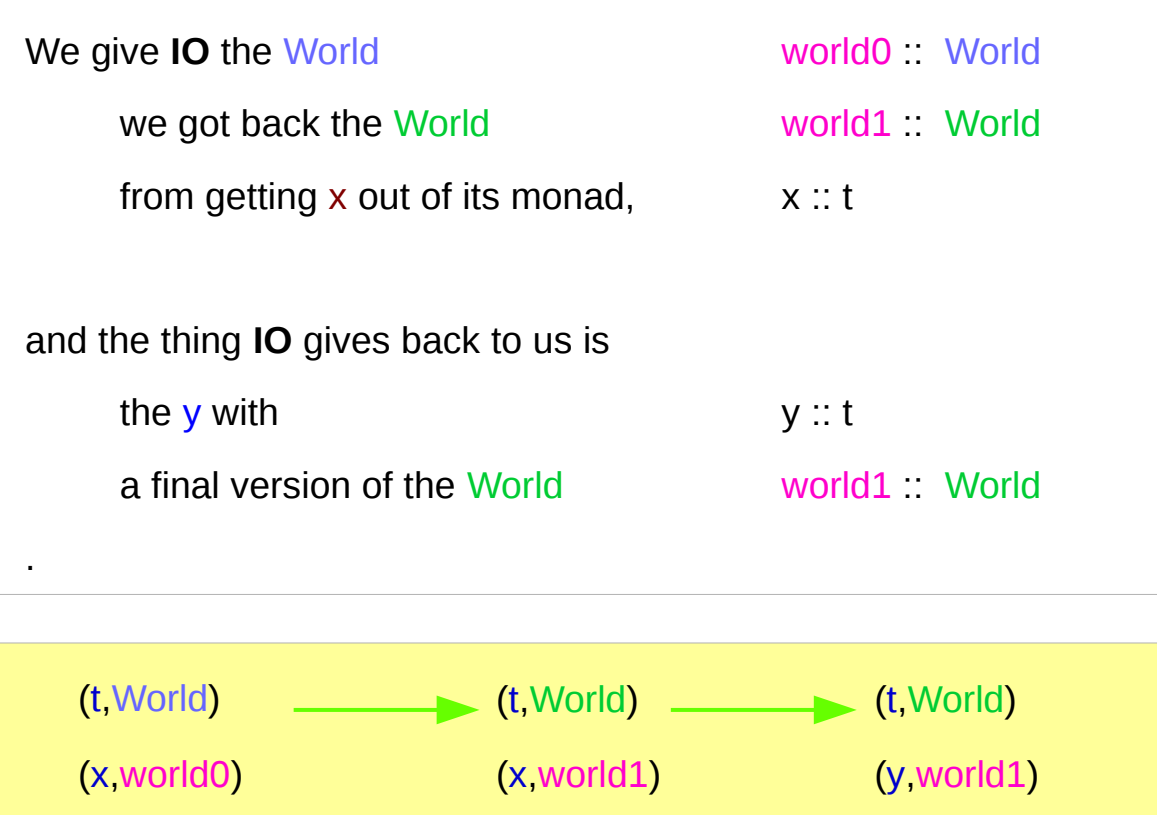

**the implementation of bind** 

# IO Monad in GHC

Which World was given initially? Which World was updated?

In **GHC**, a **main** must be defined somewhere with type **IO ()**

a program execution starts from the **main** the initial World is contained in the **main** to start everything off the **main** passes the updated World from each **IO** to the next **IO** as its initial World

an **IO** that is not reachable from **main** will never be executed an initial / updated World is not passed to such an **IO**

**The modification of the World**

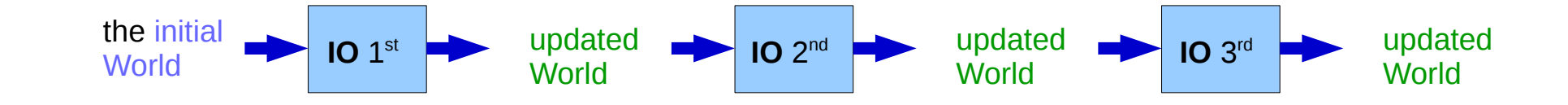

## IO Monad in GHCI

when using **GHCI**, everything is wrapped in **an implicit IO**, since the results get printed out to the screen.

there's only 1 World in existence at any given moment. Each IO takes that one and only World, consumes it, and gives back a single new World. Consequently, there's no way to accidentally run out of Worlds, or have multiple ones running around.

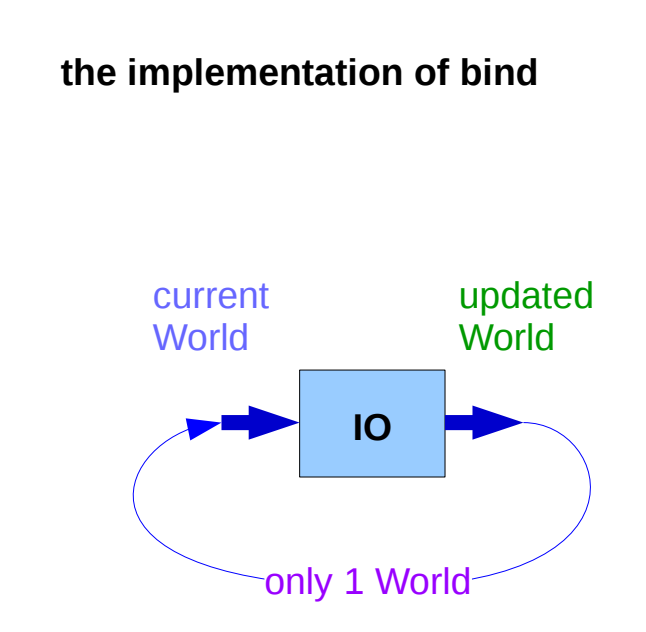

### **GHCI**

Every time a new command is given to **GHCI**, **GHCI** passes the current World to **IO**, **GHCI** gets the *result* of the command back, **GHCI** request to display the *result*

(which updates the World by modifying

- the contents of the screen or
- the list of defined variables or
- the list of loaded modules or whatever),

**GHCI** saves the new World to process the next command.

**the implementation of bind** 

### **IO Monad** Implementation

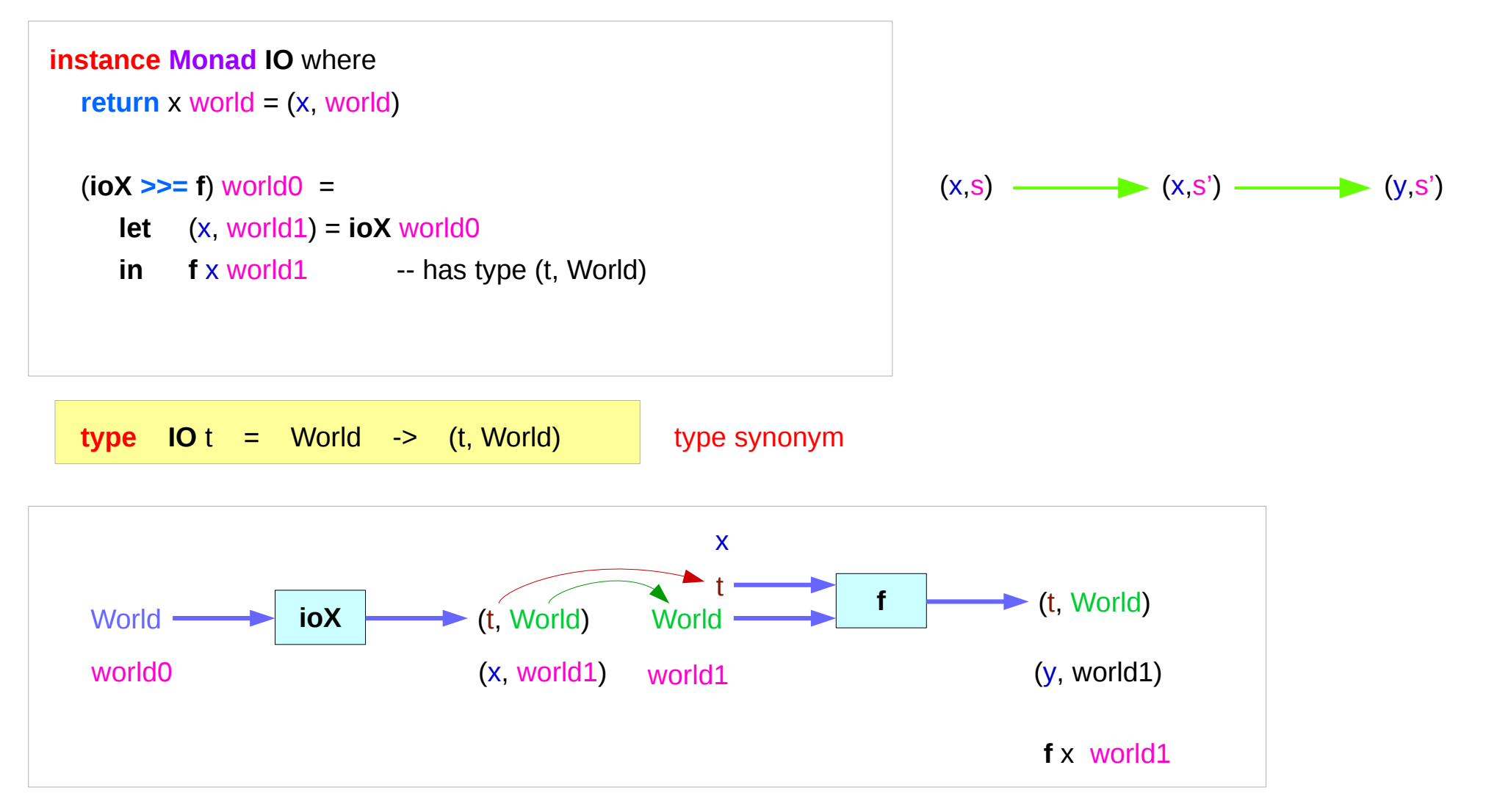

#### **Monad IO** and **Monad ST**

**instance Monad IO** where **return** x world =  $(x,$  world) (**ioX >>= f**) world0 = **let**  $(x, \text{world1}) = \textbf{ioX}$  world0 **in f** x world1 -- has type (t, World)

```
instance Monad ST where
 -- return :: a -> ST a
return x = \succeq (s \rightarrow (x,s))- (>>=) :: ST a -> (a -> ST b) -> ST b
st >>= f = \{s \} > let (x, s') = st s
                     in f x s'
```
**type IO** t = World -> (t, World) type synonym

#### State Transformers ST

instance **Monad ST** where

 $-$  return  $\therefore$  a  $\geq$  ST a

return  $x = \succeq -\succeq (x,s)$ 

 $-$  (>>=) :: ST a -> (a -> ST b) -> ST b **st**  $\Rightarrow$   $=$  **f** =  $\sqrt{s}$  -> let  $(x, s') = st \sin f x s'$ 

**>>=** provides a means of sequencing state transformers: **st >>= f** applies the state transformer **st** to an initial state s, then applies the function **f** to the resulting value x to give a second state transformer (**f** x), which is then applied to the modified state s' to give the final result:

 $st \gg = f = \sqrt{s}$  ->  $f \times s'$ where (x,s') = **st** s **st**  $>>=$  **f** =  $\{s \rightarrow (y,s')\}$ 

> where  $(x, s') = st s$  $(y, s') = f \times s'$

 $(x, s') = sts$ 

**f** x s'

https://cseweb.ucsd.edu/classes/wi13/cse230-a/lectures/monads2.html

### **Monad IO** - **return**

.

The **return** function takes x and gives back a function that takes a World and returns  $x$  along with the new, updated World (=World) formed by not modifying the World it was given

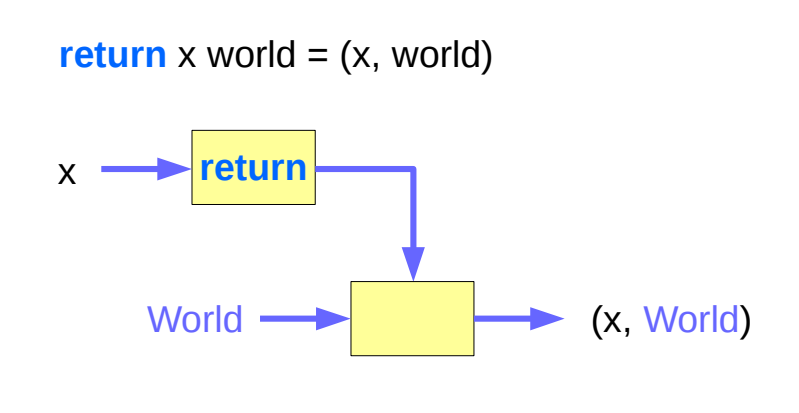

#### **Monad IO** - **>>=**

the expression (**ioX >>= f**) has type World -> (t, World) a function **ioX** that takes world0 of the type World, which is used to **extract x** from its **IO** monad. x gets passed to **f**, resulting in another **IO** monad, which again is a function that takes world1 of the type World and returns a y and a new, updated World.

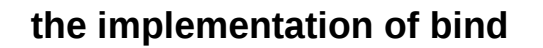

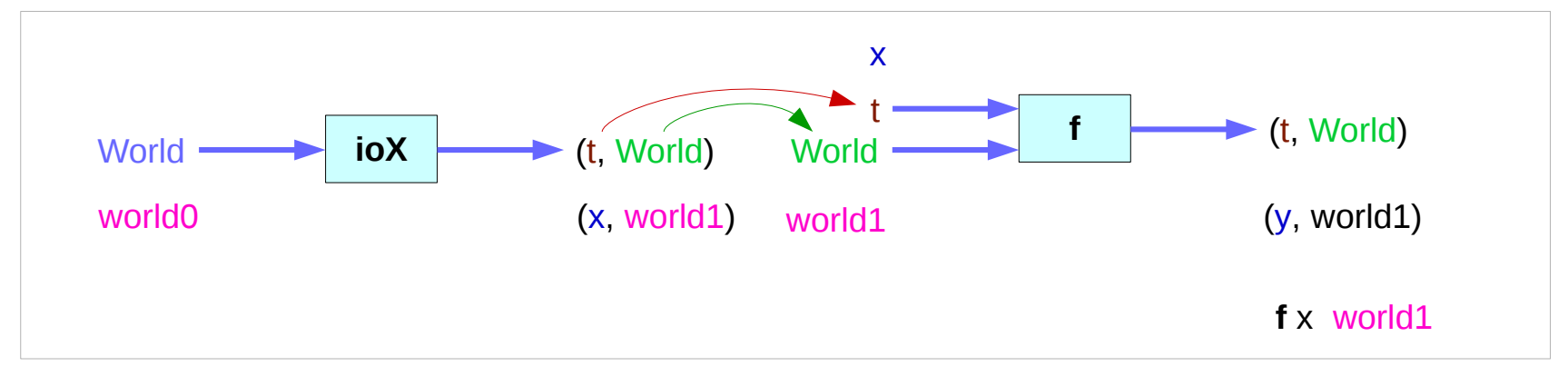

https://www.cs.hmc.edu/~adavidso/monads.pdf

#### **Monad Side Effects (3B)** 39 39 Young Won Lim

#### **References**

- [1] <ftp://ftp.geoinfo.tuwien.ac.at/navratil/HaskellTutorial.pdf>
- [2] https://www.umiacs.umd.edu/~hal/docs/daume02yaht.pdf